# Package 'KernSmoothIRT'

February 17, 2020

Type Package Title Nonparametric Item Response Theory Version 6.4 Date 2020-02-11 Author Angelo Mazza, Antonio Punzo, Brian McGuire Maintainer Brian McGuire <mcguirebc@gmail.com> Description Fits nonparametric item and option characteristic curves using kernel smoothing. It allows for optimal selection of the smoothing bandwidth using cross-validation and a variety of exploratory plotting tools. The kernel smoothing is based on methods described in Silverman, B.W. (1986). Density Estimation for Statistics and Data Analysis. Chapman & Hall, London. License GPL-2 LazyLoad yes Imports Rcpp, plotrix, rgl, methods LinkingTo Rcpp NeedsCompilation yes Repository CRAN Date/Publication 2020-02-17 09:20:05 UTC

## R topics documented:

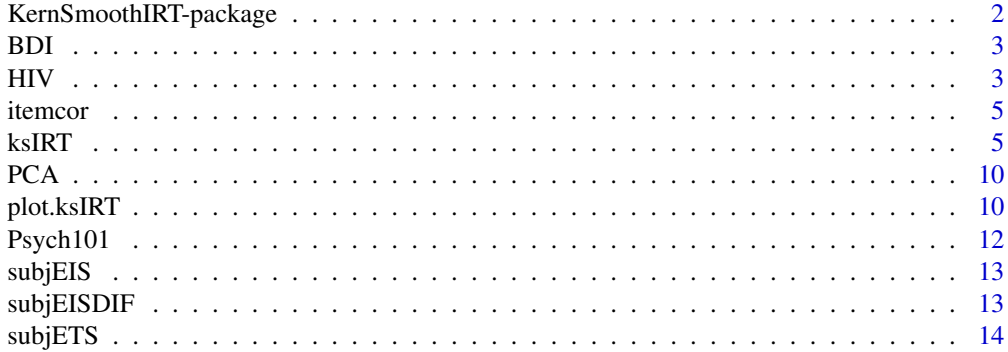

<span id="page-1-0"></span>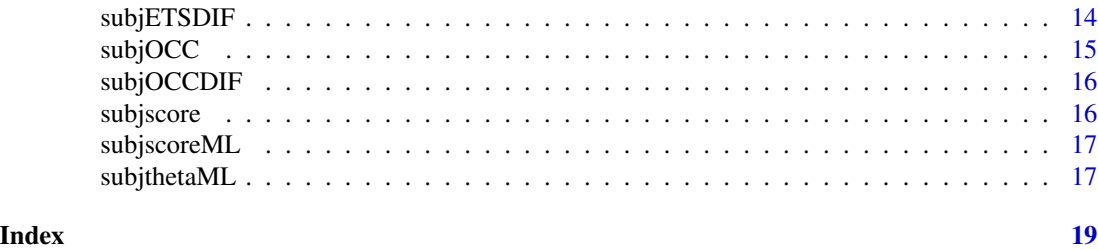

KernSmoothIRT-package *KernSmoothIRT Package*

#### Description

Graphical analysis of multiple choice test and questionnaire data within a nonparametric approach. Fits item and option characteristic curves using kernel smoothing techniques and provides a variety of exploratory plots.

#### Details

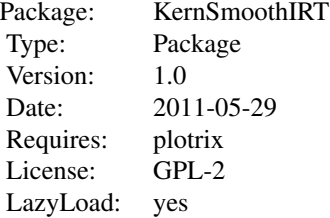

The function ksIRT creates a ksIRT object using kernel smoothing. Plotting the ksIRT object creates a variety of exploratory plots, including: item characteristic curves, option characteristic curves, density plots, expected value plots, and a probability simplex plot for the top 3 highest probability options of each item.

#### Author(s)

Angelo Mazza, Antonio Punzo, Brian McGuire

Maintainer: Brian McGuire <mcguirebc@gmail.com>

#### References

Mazza A, Punzo A, McGuire B. (2014). KernSmoothIRT: An R Package for Kernel Smoothing in Item Response Theory. *Journal of Statistical Software*, 58 6, 1-34. URL: [http://www.jstatsoft.](http://www.jstatsoft.org/v58/i06/) [org/v58/i06/](http://www.jstatsoft.org/v58/i06/).

Ramsay, J.O. (2000). TestGraf: A program for the graphical analysis of multiple choice test and questionnaire data.

Silverman, B.W. (1986). *Density Estimation for Statistics and Data Analysis*

#### <span id="page-2-0"></span>Description

The Beck Depression Inventory (Beck, Rush, Shaw & Emery, 1979) is a 21-question self-report inventory, one of the most widely used instruments for measuring the severity of depression. Each question has a set of four possible answer choices, ranging in intensity. In this dataset, the respondents are 242 McGill University students. The data were collected by Prof. David Zuroff.

#### Usage

data(BDI)

#### Format

BDIkey a numeric vector with the highest level ordinal response for each of the 21 questions.

BDIresponses is a numeric matrix with examinees responses. Each column represents a question and each row represents a subject; thus, BDIresponses has 242 rows and 21 columns.

#### Source

Ramsay JO (2000). TestGraf: A program for the graphical analysis of multiple choice test and questionnaire data.

#### References

Beck, A. T., Rush, A., Shaw, B. and Emery, G. (1979). *Cognitive Therapy of Depression*, New York: Guilford Press.

Santor, D. A., Ramsay, J. O. and Zuroff, D. C. (1994). Nonparametric item analyses of the Beck Depression Inventory: Evaluating gender item bias and response option weights. *Psychological Assessment*, 6, 255-270.

HIV *The HIV Data*

#### Description

These data come from the Voluntary HIV Counseling and Testing Efficacy Study (2000a,b), conducted in 1995-1997, by the Center for AIDS Prevention Studies, University of California, San Francisco. This study was concerned with the effectiveness of HIV counseling and testing in reducing risk behavior for the sexual transmission of HIV. As part of this study, respondents were surveyed about their attitude toward condom use via a bank of 15 items. Respondents were asked how much they agreed with each of the statements on a 4-point response scale.

#### Usage

data(HIV)

#### Format

SITE the site the participant attended. "Ken" for Kenia, "Tan" for Tanzania and "Tri" for Trinidad. GENDER gender of participant

AGE age (at last birthday) of participant

- I1 Using condoms is a good way to protect you and your sex partner from diseases people can get from having sex.
- I2 Sex doesn't feel as good when you use a condom.
- I3 It's embarrassing to buy condoms.
- I4 Using condoms is a good way to prevent an unwanted pregnancy.
- I5 It's embarrassing to put on a condom (put a condom on a man).
- I6 Most of your friends think you should use condoms whenever you have sex, including with your spouse.
- I7 Condoms often break or slip off during sex.
- I8 If your sex partner wants to use a condom, I'd suspect he/she may be having sex with someone else.
- I9 Most of your friends use condoms when they have sex with a new partner.
- I10 It is easy to buy condoms in the area where I now live.
- I11 Most of your friends think that condoms are uncomfortable.
- I12 Most of your friends think you should always use condoms when having sex with a new person.
- I13 It is easy to get condoms in my home town without having to pay for them.
- I14 Condoms cost too much.
- I15 Most people your age are using condoms these days.

#### Details

Given the "negative" wording of the items I2, I3, I5, I7, I8, I11, and I14, in order to uniform the data, their scores has been reversed.

#### Source

Voluntary HIV Counseling and Testing Efficacy Study (2000a,b), conducted in 1995-1997, by the Center for AIDS Prevention Studies, University of California, San Francisco.

#### <span id="page-4-0"></span>itemcor 5

#### References

Bertoli-Barsotti, L., Muschitiello, C. and Punzo A (2010). "Item Analysis of a Selected Bank from the Voluntary HIV-1 Counseling and Testing Efficacy Study Group." Technical Report 1, Dipartimento di Matematica, Statistica, Informatica e Applicazioni (Lorenzo Mascheroni), Universita degli Studi di Bergamo.

The Voluntary HIV-1 Counseling and Testing Efficacy Study Group (2000a). Efficacy of voluntary HIV-1 counselling and testing in individual and couples in Kenya, Tanzania, and Trinidad: A randomised trial. *Lancet*, 356, 103-112.

The Voluntary HIV-1 Counseling and Testing Efficacy Study Group (2000b). The Voluntary HIV-1 Counseling and Testing Efficacy Study: Design and Methods. *AIDS and Behavior*, 4(1), 5-14.

itemcor *ksIRT - kernel smoothing in Item Response Theory*

#### Description

Returns a vector of point polyserial correlations for each item.

#### Usage

itemcor(x)

#### Arguments

x a ksIRT object to be analyzed.

#### References

Ramsay, J.O. (2000). TestGraf: A program for the graphical analysis of multiple choice test and questionnaire data.

Silverman, B.W. (1986). *Density Estimation for Statistics and Data Analysis*. Chapman & Hall, London.

ksIRT *ksIRT - kernel smoothing in Item Response Theory*

#### Description

Fits nonparametric item and options characteristic curves using kernel smoothing techniques. Within the KernSmoothIRT package, it provides the relevant data for the graphical analysis of multiple choice test and questionnaire data.

### Usage

```
ksIRT(responses, key, format, kernel = c("gaussian","quadratic","uniform"), itemlabels,
weights,miss = c("option","omit","random.multinom","random.unif"), NAweight = 0,
evalpoints, nevalpoints, bandwidth = c("Silverman","CV"), RankFun = "sum", SubRank,
thetadist = list("norm", 0, 1), groups = FALSE, nsubj)
```
## S3 method for class 'ksIRT'  $print(x,...)$ 

#### Arguments

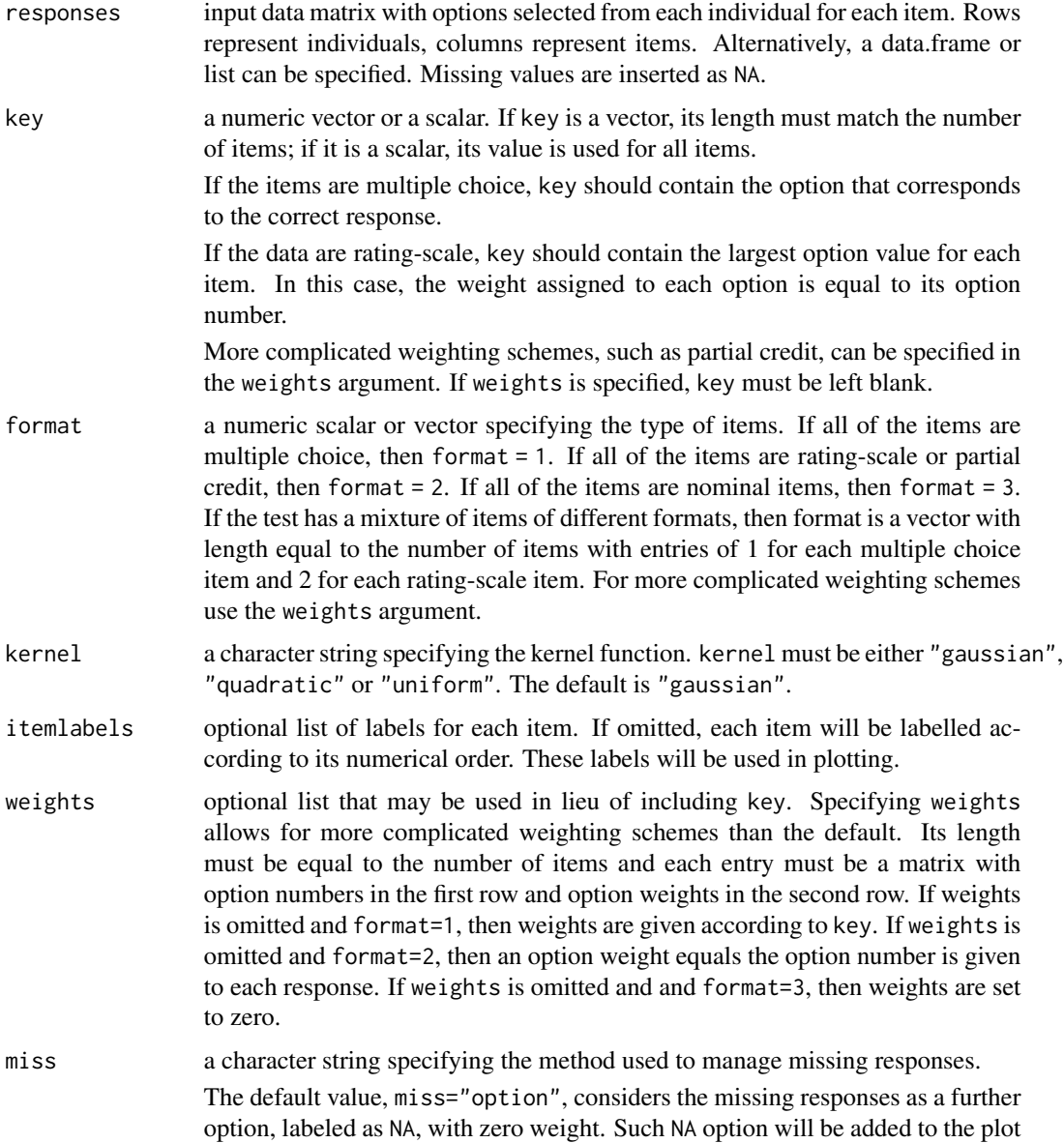

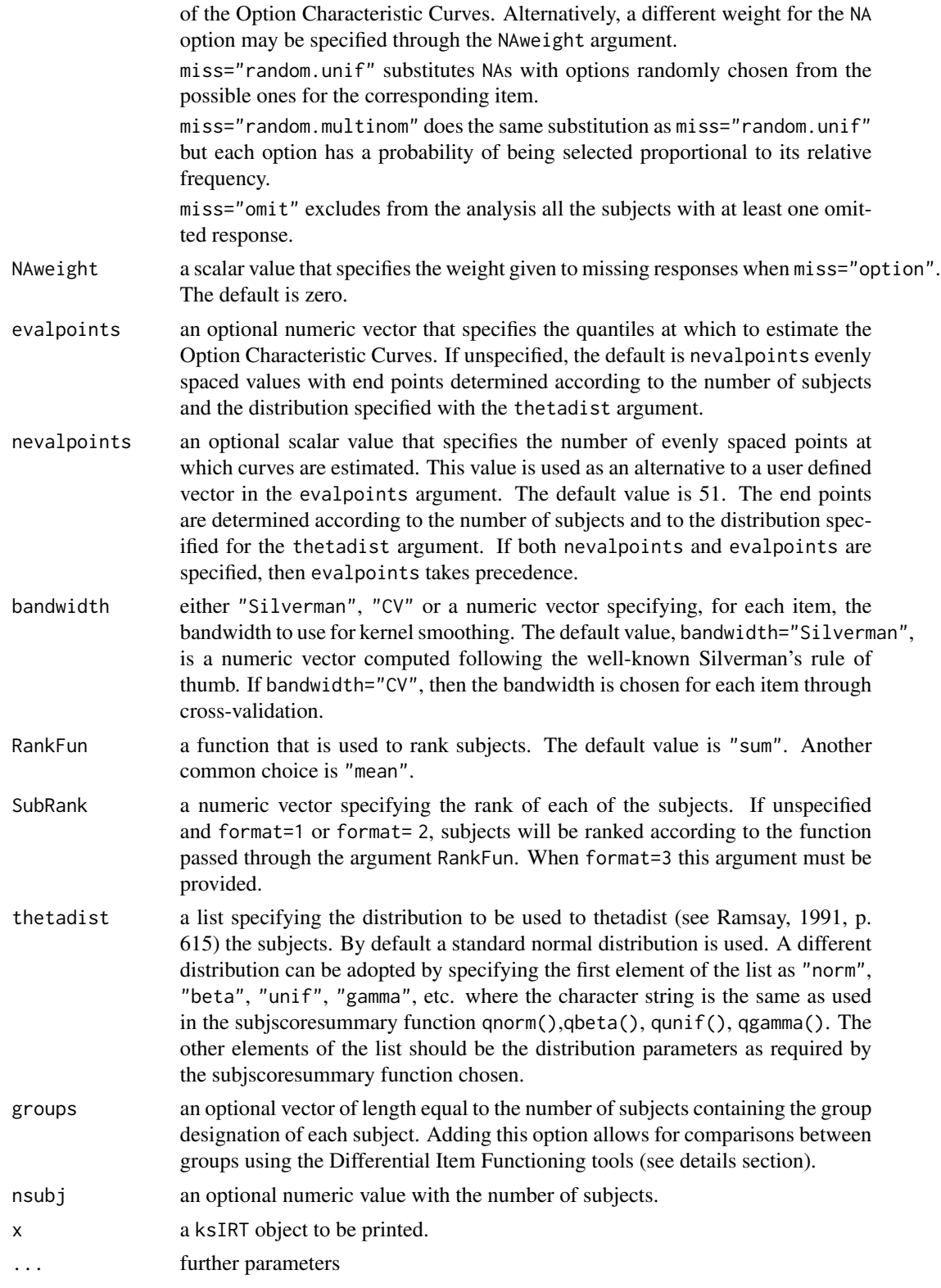

### Details

When bandwidth="Silverman", the rule of thumb of Silverman (1986, p. 45) is implemented with the formula: 1.06\*sigma.hat\*nsubj^(-.2), where nsubj is the number of subjects and sigma.hat is the standard deviation of the subjscoresummary associated to the subjects according to the distribution specified with thetadist. Note that when thetadist=list("norm", mean, sd), sigma.hat is the value specified for sd.

Printing the ksIRT object shows the point polyserial correlation correlation between each item and the overall test score.

#### Value

Returned from this function is a ksIRT object which is a list with the following components:

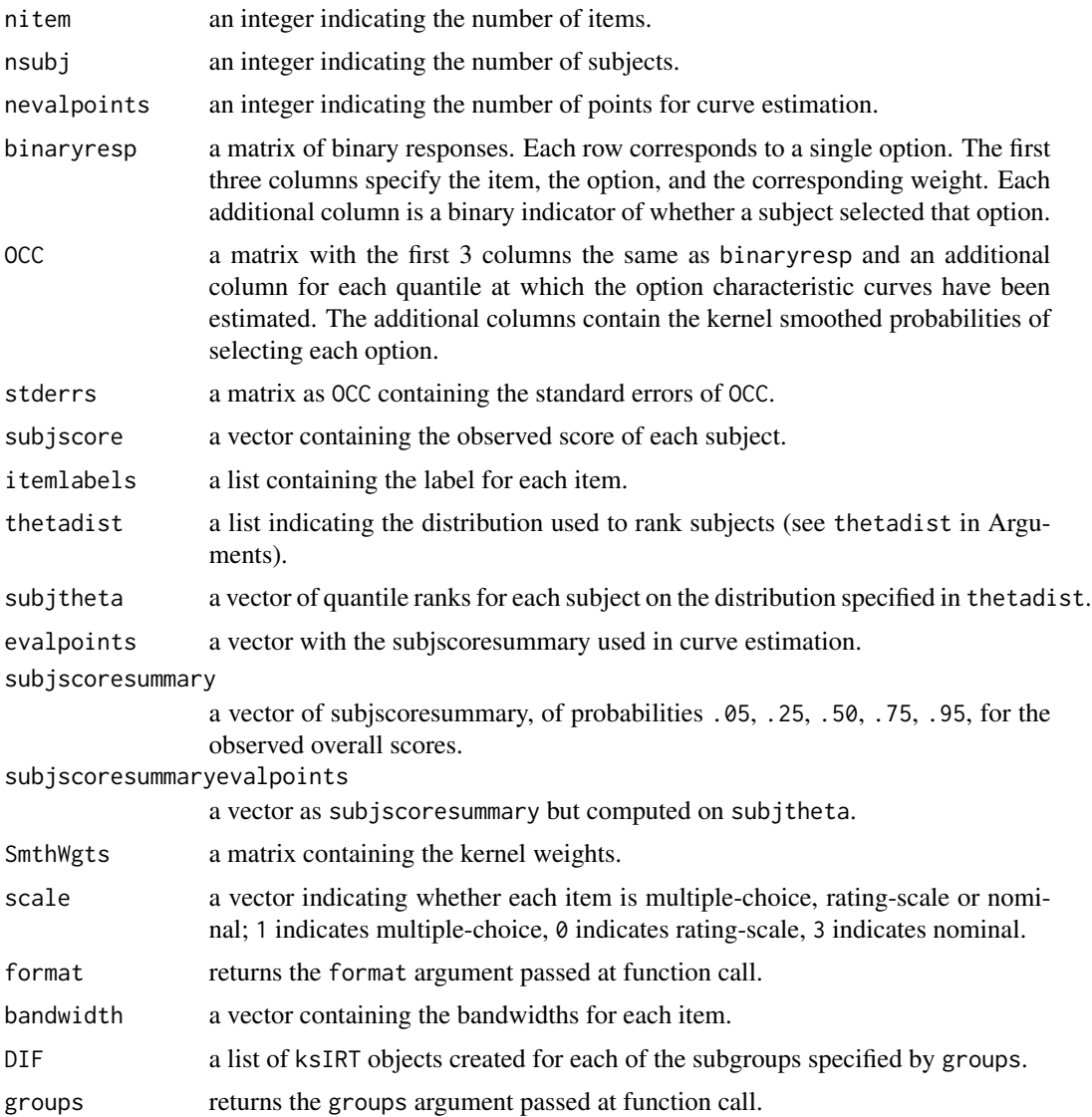

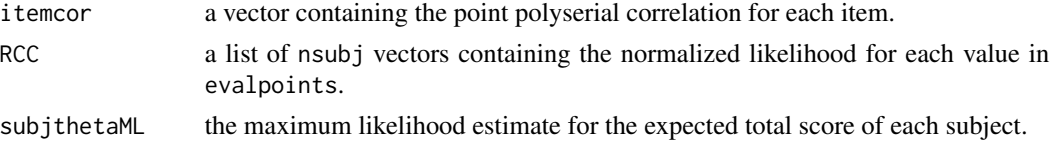

#### References

Mazza A, Punzo A, McGuire B. (2014). KernSmoothIRT: An R Package for Kernel Smoothing in Item Response Theory. *Journal of Statistical Software*, 58 6, 1-34. URL: [http://www.jstatsoft.](http://www.jstatsoft.org/v58/i06/) [org/v58/i06/](http://www.jstatsoft.org/v58/i06/).

Ramsay, J.O. (2000). **TestGraf**: A program for the graphical analysis of multiple choice test and questionnaire data.

Silverman, B.W. (1986). *Density Estimation for Statistics and Data Analysis*. Chapman & Hall, London.

#### Examples

```
## Psych101 data
data(Psych101)
Psych1 \le ksIRT(responses = Psychresponses[1:100,], key = Psychkey, format = 1)
Psych1
plot(Psych1,plottype="OCC", item=c(24,25,92,96))
plot(Psych1,plottype="EIS", item=c(24,25,92,96))
plot(Psych1, plottype="tetrahedron", items=c(24,92))
plot(Psych1, plottype="triangle", items=c(24,92))
plot(Psych1, plottype="PCA")
plot(Psych1,plottype="RCC", subjects=c(33,92))
PCA(Psych1)
subjEIS(Psych1)
subjETS(Psych1)
subjOCC(Psych1, stype="ObsScore")
subjscore(Psych1)
subjthetaML(Psych1)
subjscoreML(Psych1)
plot(Psych1, plottype="expected")
plot(Psych1, plottype="sd")
plot(Psych1, plottype="density")
## HIV data
data(HIV)
HIVsubset <- HIV[c(c(1:50),c(1508:1558),c(2934:2984)),]
gr2 <- as.character(HIVsubset$SITE)
DIF2 <- ksIRT(res=HIVsubset[,-(1:3)], key=HIVkey, format = 2, groups=gr2, miss="omit")
plot(DIF2, plottype="expectedDIF", lwd=2)
plot(DIF2, plottype="densityDIF", lwd=2)
plot(DIF2, plottype="EISDIF", item=c(6,11))
```

```
### Ordinal Survey Data
data(BDI)
BDI1 <- ksIRT(responses=BDIresponses, key=BDIkey, format = 2, miss="omit")
plot(BDI1, plottype="OCC", items=1:4)
plot(BDI1, plottype="sd")
plot(BDI1, plottype="density", ylim=c(0,0.1))
```
PCA *ksIRT - kernel smoothing in Item Response Theory*

#### Description

Returns a vector with each subjects expected test score.

#### Usage

 $PCA(x,...)$ 

#### Arguments

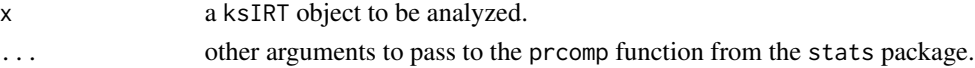

#### References

Ramsay, J.O. (2000). **TestGraf**: A program for the graphical analysis of multiple choice test and questionnaire data.

Silverman, B.W. (1986). *Density Estimation for Statistics and Data Analysis*. Chapman & Hall, London.

plot.ksIRT *Plot Method for ksIRT - kernel smoothing in Item Response Theory*

#### Description

The plot method for ksIRT objects includes a variety of exploratory plotting tools.

#### Usage

```
## S3 method for class 'ksIRT'
plot(x, plottype = c("OCC", "EIS", "density", "expected", "sd",
"triangle", "tetrahedron", "RCC", "EISDIF", "OCCDIF", "PCA", "expectedDIF",
"densityDIF"), items = "all", subjects, axistype = c("scores", "distribution"),
alpha, main, xlab, ylab, xlim, ylim, cex, ...)
```
<span id="page-9-0"></span>

#### $p$ lot.ksIRT  $11$

#### **Arguments**

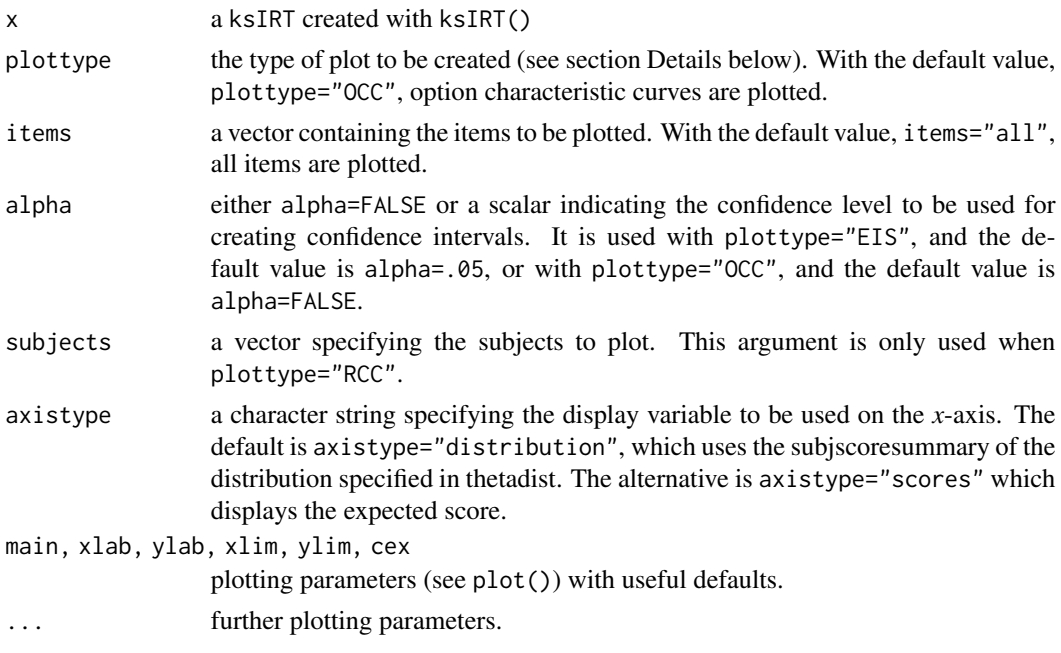

#### Details

Possible values for plottype are:

plottype="density" produces a simple kernel density plot of the observed scores.

- plottype="EIS" plot of the expected item scores for each of the item numbers in the items argument.
- plottype="OCC" plot of the option characteristic curves for each of the item numbers in the items argument.
- plottype="expected" plot of the observed vs. expected scores.
- plottype="sd" plot of the standard deviation of observed scores.
- plottype="RCC" plots the RCC and actual score for each subject specified by the subjects argument.
- plottype="triangle" produces a triangle simplex plot with the highest 3 probability options for each item specified by the items argument.
- plottype="tetrahedron" produces a tetrahedron simplex plot with the highest 4 probability options for each item specified by the items argument. The tetrahedron plot can be rotated by using the mouse.
- plottype="PCA" produces Principle Component Analysis plot of the test.

Below are values for plottype used for Differential Item Functioning (DIF) plots. They are available only if the groups argument is specified when creating the ksIRT object:

- plottype="densityDIF" plots density of observed scores for each of the different groups.
- plottype="expectedDIF" plots pairwise expected value comparison plots for each of the different groups.
- <span id="page-11-0"></span>plottype="EISDIF" plots expected item scores for each of the different groups. Accepts the same arguments as plottype="EIS", but by default does not show confidence intervals. This can be changed with the alpha argument.
- plottype="OCCDIF" plots option characteristic curves for each of the different groups. Accepts the same arguments as plottype="OCC"

#### Value

No values are returned from the plot function.

#### References

Mazza A, Punzo A, McGuire B. (2014). KernSmoothIRT: An R Package for Kernel Smoothing in Item Response Theory. *Journal of Statistical Software*, 58 6, 1-34. URL: [http://www.jstatsoft.](http://www.jstatsoft.org/v58/i06/) [org/v58/i06/](http://www.jstatsoft.org/v58/i06/).

Ramsay, J.O. (2000). **TestGraf**: A program for the graphical analysis of multiple choice test and questionnaire data.

Psych101 *The Introductory Psychology Data*

#### Description

A multiple-choice examination given to 379 students in an introductory course in psychology in the Christmas exam period of 1989 at McGill. The test consisted of 100 multiple-choice items, each having four response options.

#### Usage

data(Psych101)

#### Format

Psychkey is a numeric vector with the correct responses for each of the 100 questions on the exam.

Psychresponses is a numeric matrix with students' answers. Each column represents a question and each row represents a student.

#### Details

See ksIRT() help page for more information and examples on how to use these data with the KernSmoothIRT package.

#### Source

Ramsay, J.O. (2000). TestGraf: A program for the graphical analysis of multiple choice test and questionnaire data.

#### <span id="page-12-0"></span>subjEIS and the state of the state of the state of the state of the state of the state of the state of the state of the state of the state of the state of the state of the state of the state of the state of the state of th

#### References

Ramsay, J.O. and Abrahamowicz M. (1989). Binomial regression with monotone splines: A psychometric application. *Journal of the American Statistical Association*, 84(408), 906-915.

Ramsay, J.O. (2000). TestGraf: A program for the graphical analysis of multiple choice test and questionnaire data.

subjEIS *ksIRT - kernel smoothing in Item Response Theory*

#### Description

Returns a matrix containing each subject's expected item score. The rows represent items and the columns, subjects.

#### Usage

subjEIS(x)

#### Arguments

x a ksIRT object to be analyzed.

#### References

Ramsay, J.O. (2000). TestGraf: A program for the graphical analysis of multiple choice test and questionnaire data.

Silverman, B.W. (1986). *Density Estimation for Statistics and Data Analysis*. Chapman & Hall, London.

subjEISDIF *ksIRT - kernel smoothing in Item Response Theory*

#### Description

Applies only when the groups argument is specified. It returns a matrix containing each subject's expected item score. The rows represent items and the columns, subjects.

#### Usage

subjEISDIF(x)

#### Arguments

#### <span id="page-13-0"></span>References

Ramsay, J.O. (2000). TestGraf: A program for the graphical analysis of multiple choice test and questionnaire data.

Silverman, B.W. (1986). *Density Estimation for Statistics and Data Analysis*. Chapman & Hall, London.

subjETS *ksIRT - kernel smoothing in Item Response Theory*

#### Description

Returns a vector with each subjects expected test score.

#### Usage

subjETS(x)

#### Arguments

x a ksIRT object to be analyzed.

#### References

Ramsay, J.O. (2000). TestGraf: A program for the graphical analysis of multiple choice test and questionnaire data.

Silverman, B.W. (1986). *Density Estimation for Statistics and Data Analysis*. Chapman & Hall, London.

subjETSDIF *ksIRT - kernel smoothing in Item Response Theory*

#### Description

Applies only when the groups argument is specified. It returns a vector with each subjects expected test score.

#### Usage

subjETSDIF(x)

#### Arguments

#### <span id="page-14-0"></span> $\mathsf{subjOCC}$  15

#### References

Ramsay, J.O. (2000). TestGraf: A program for the graphical analysis of multiple choice test and questionnaire data.

Silverman, B.W. (1986). *Density Estimation for Statistics and Data Analysis*. Chapman & Hall, London.

subjOCC *ksIRT - kernel smoothing in Item Response Theory*

#### Description

Returns a list containing a matrix for each item. Each matrix in the list contains a row for each option with each column representing a subject with the probability of selecting that option for each subject.

#### Usage

subjOCC(x, stype = c("ObsScore","ExpectedScore","MLScore","Theta","MLTheta"))

#### Arguments

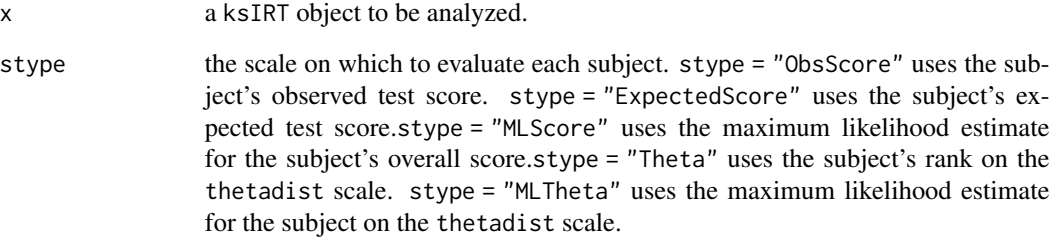

#### References

Ramsay, J.O. (2000). TestGraf: A program for the graphical analysis of multiple choice test and questionnaire data.

Silverman, B.W. (1986). *Density Estimation for Statistics and Data Analysis*. Chapman & Hall, London.

#### Description

Applies only when the groups argument is specified. It returns a list containing a matrix for each item for each of the different groups. Each matrix in the list contains a row for each option with each column representing a subject with the probability of selecting that option for each subject.

#### Usage

```
subjOCCDIF(x, stype = c("ObsScore","Theta","ThetaML","ScoreML"))
```
#### Arguments

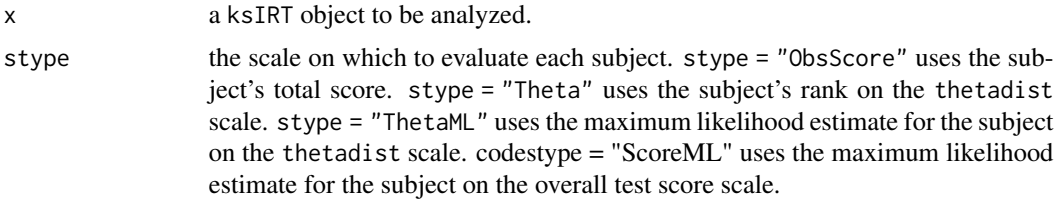

#### References

Ramsay, J.O. (2000). TestGraf: A program for the graphical analysis of multiple choice test and questionnaire data.

Silverman, B.W. (1986). *Density Estimation for Statistics and Data Analysis*. Chapman & Hall, London.

subjscore *ksIRT - kernel smoothing in Item Response Theory*

#### Description

Returns a vector of scores for each subject.

#### Usage

```
subjscore(x)
```
#### Arguments

#### <span id="page-16-0"></span>subjscoreML 17

#### References

Ramsay, J.O. (2000). TestGraf: A program for the graphical analysis of multiple choice test and questionnaire data.

Silverman, B.W. (1986). *Density Estimation for Statistics and Data Analysis*. Chapman & Hall, London.

subjscoreML *ksIRT - kernel smoothing in Item Response Theory*

#### Description

Returns the maximum likelihood estimate for each subject.

#### Usage

subjscoreML(x)

#### Arguments

x a ksIRT object to be analyzed.

#### References

Ramsay, J.O. (2000). TestGraf: A program for the graphical analysis of multiple choice test and questionnaire data.

Silverman, B.W. (1986). *Density Estimation for Statistics and Data Analysis*. Chapman & Hall, London.

subjthetaML *ksIRT - kernel smoothing in Item Response Theory*

#### Description

Returns the maximum likelihood estimate for each subject.

#### Usage

```
subjthetaML(x)
```
#### Arguments

#### References

Ramsay, J.O. (2000). TestGraf: A program for the graphical analysis of multiple choice test and questionnaire data.

Silverman, B.W. (1986). *Density Estimation for Statistics and Data Analysis*. Chapman & Hall, London.

# <span id="page-18-0"></span>Index

∗Topic datasets BDI, [3](#page-2-0) HIV, [3](#page-2-0) Psych101, [12](#page-11-0) BDI, [3](#page-2-0) BDIkey *(*BDI*)*, [3](#page-2-0) BDIresponses *(*BDI*)*, [3](#page-2-0)  $HIV, 3$  $HIV, 3$ HIVkey *(*HIV*)*, [3](#page-2-0) itemcor, [5](#page-4-0) KernSmoothIRT *(*KernSmoothIRT-package*)*, [2](#page-1-0) KernSmoothIRT-package, [2](#page-1-0) ksIRT, [5](#page-4-0) PCA, [10](#page-9-0) plot *(*plot.ksIRT*)*, [10](#page-9-0) plot.ksIRT, [10](#page-9-0) print.ksIRT *(*ksIRT*)*, [5](#page-4-0) Psych101, [12](#page-11-0) Psychkey *(*Psych101*)*, [12](#page-11-0) Psychresponses *(*Psych101*)*, [12](#page-11-0) subjEIS, [13](#page-12-0) subjEISDIF, [13](#page-12-0) subjETS, [14](#page-13-0) subjETSDIF, [14](#page-13-0) subjOCC, [15](#page-14-0) subjOCCDIF, [16](#page-15-0) subjscore, [16](#page-15-0) subjscoreML, [17](#page-16-0) subjthetaML, [17](#page-16-0)